## SAP ABAP table T77TMC S CTX {Contexts of Evaluations of Document Status}

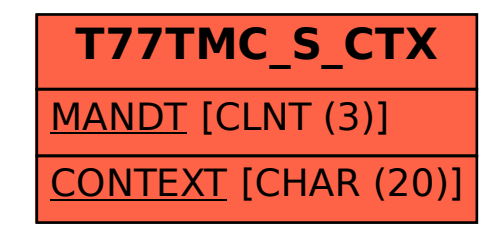